**IT Dept Quick Reference Guide (QRG)**

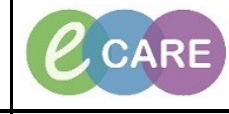

**Document No – Ref 221 Version Number – 2.0**

## **STARTING THE CONFIDENTIAL COMMUNIQUE**

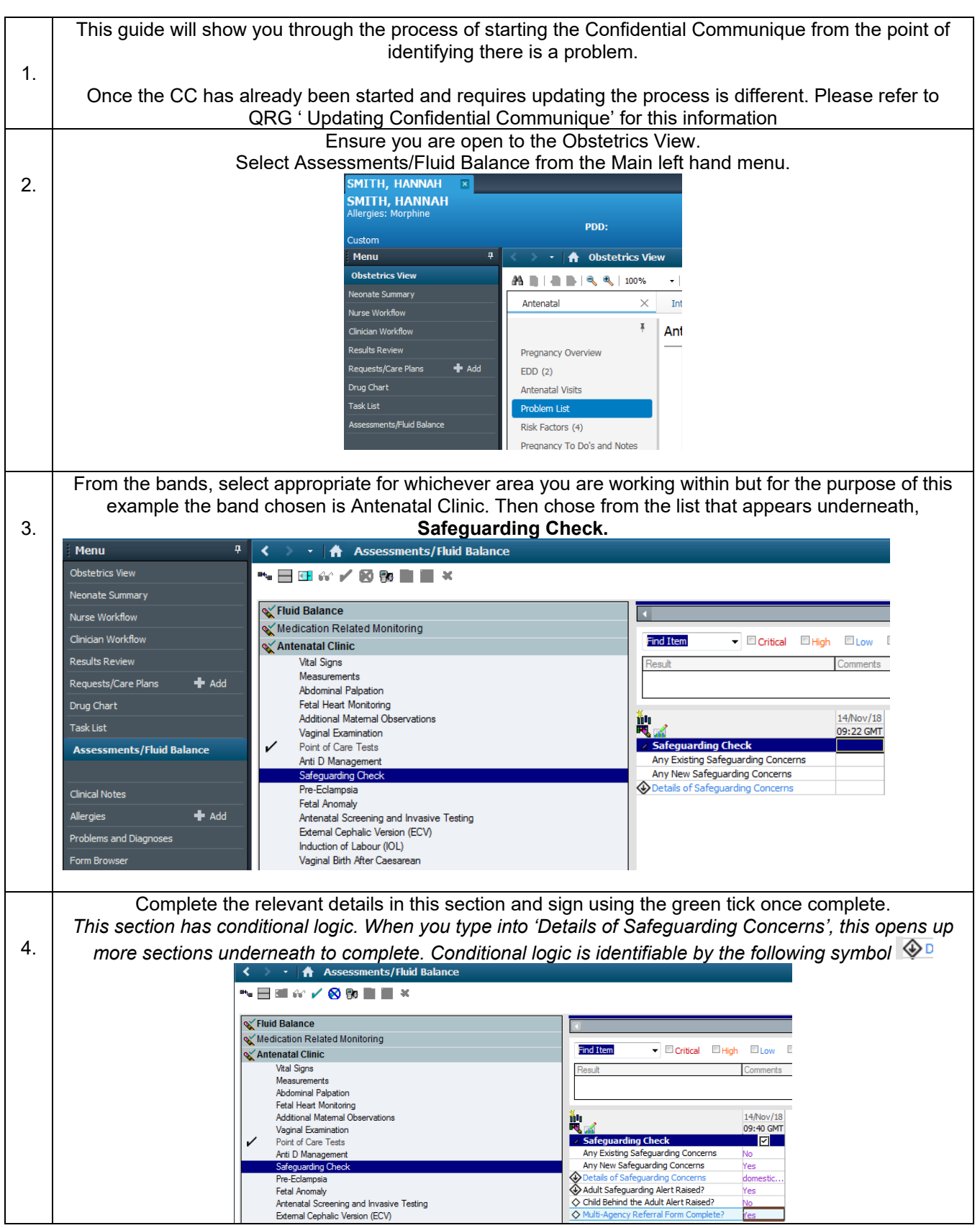

**IT Dept Quick Reference Guide (QRG)**

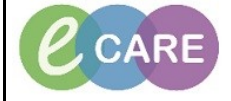

**Document No – Ref 221 Version Number – 2.0**

Now click on the AdHoc folder located on the toolbar at the top of the screen. Select Maternity Confidential Communique and click Record. 5. fications Options Documentation Orders Help<br>teboard  $\left|\frac{\omega}{\varphi}\right|$  : Q Insignia  $\left|\frac{\omega}{\varphi}\right|$  :  $\frac{\omega}{2}$ New Sticky Note iles <mark>文</mark>Tear Off **機**Suspend 明 Exit 國 Calculator <mark>Mil Adrioc</mark> IIIII Medication Administration 『Sepecimen Collection 』 PM Ocnversation • 最 Depart 『』 Communicate • 国 Medical Re Loc:RD8-GH Ward-09; Bay 01;<br>Inpatient [02/Nov/2018 14:24 - <!<br>Clinical Staff:Hanna , Ghaly Age:19 years<br>DOB:01/Feb/99 sex:remale<br>MRN:910146<br>NHS No:  $PDD$ **TA** A 目目 Maternit Anti Safe<br>Pre- Feta the Industrial<br>Company Centre Materials<br>Patie Record Close Complete the details within the Confidential Communique form and sign one complete (green tick). *Try where possible to keep this text brief because you have a limited number of characters and you will see further through this guide where you can document all of the details relating to the scenario.*  6. erformed on:  $\frac{14}{11/2018}$   $\frac{4}{x}$   $\bullet$   $\frac{1011}{x}$  GM By: Manager Midwife Matemity Confider **SMITH, HANNAH<br>NHS: MRN: 910146** Confidential Communique **Risks Factors** Learning or physical disabilities  $\frac{C \text{ Yes}}{C \text{ No}}$ Welfare of the unborn baby  $\overline{\odot}$  Yes<br> $\overline{\odot}$  No **Mothers Physical / mental health**  $\begin{bmatrix} 0 & \text{Yes} \\ \text{•} & \text{No} \end{bmatrix}$ meless / housing difficulties OYes<br>|⊕No H/o self harm / depression / attempted Recent migrant / asylum<br>refugee status  $\overline{\odot}$  Yes<br> $\overline{\odot}$  No  $\overline{\odot}$  Yes<br> $\overline{\odot}$  No bstance / alcohol misus  $\frac{C}{\odot N_0}$ ⊙ Yes<br>|⊕ No Difficulty reading / speaking Englis Female genital mutilation  $\overline{\odot}_{\text{No}}$ **Traveller**  $\frac{1}{2}$ <br> $\frac{1}{2}$ <br> $\frac{1}{2}$ <br> $\frac{1}{2}$ <br> $\frac{1}{2}$ <br><br> $\frac{1}{2}$ <br><br><br><br><br><br><br><br><br><br><br><br><br><br><br><br><br><br> Teenage pregnancy up to 20 yrs of age at<br>EDD  $\overline{\odot}$  Yes  $\overline{\odot}$  $\frac{C \text{ Yes}}{C \text{ No}}$ supported mothers Parent / carer "looked after" in<br>past **Domestic abuse**  $\overline{\odot^{w_{\text{es}}}_{N_0}}$  $\frac{C \text{ Yes}}{C \text{ No}}$ Other / cause for conce **History of Social Care involvement**<br>with prospective parents or family  $\overline{\odot}$  Yet  $\frac{C \text{ Yes}}{C \text{ No}}$ **Further Information** .<br>Istic abuse during clinic vis Once the Confidential Communique form is signed you must pull these details into a Clinical Note. Select Clinical Notes from the Main left hand menu. 7. 伯 Click on the Add icon to create a new note.

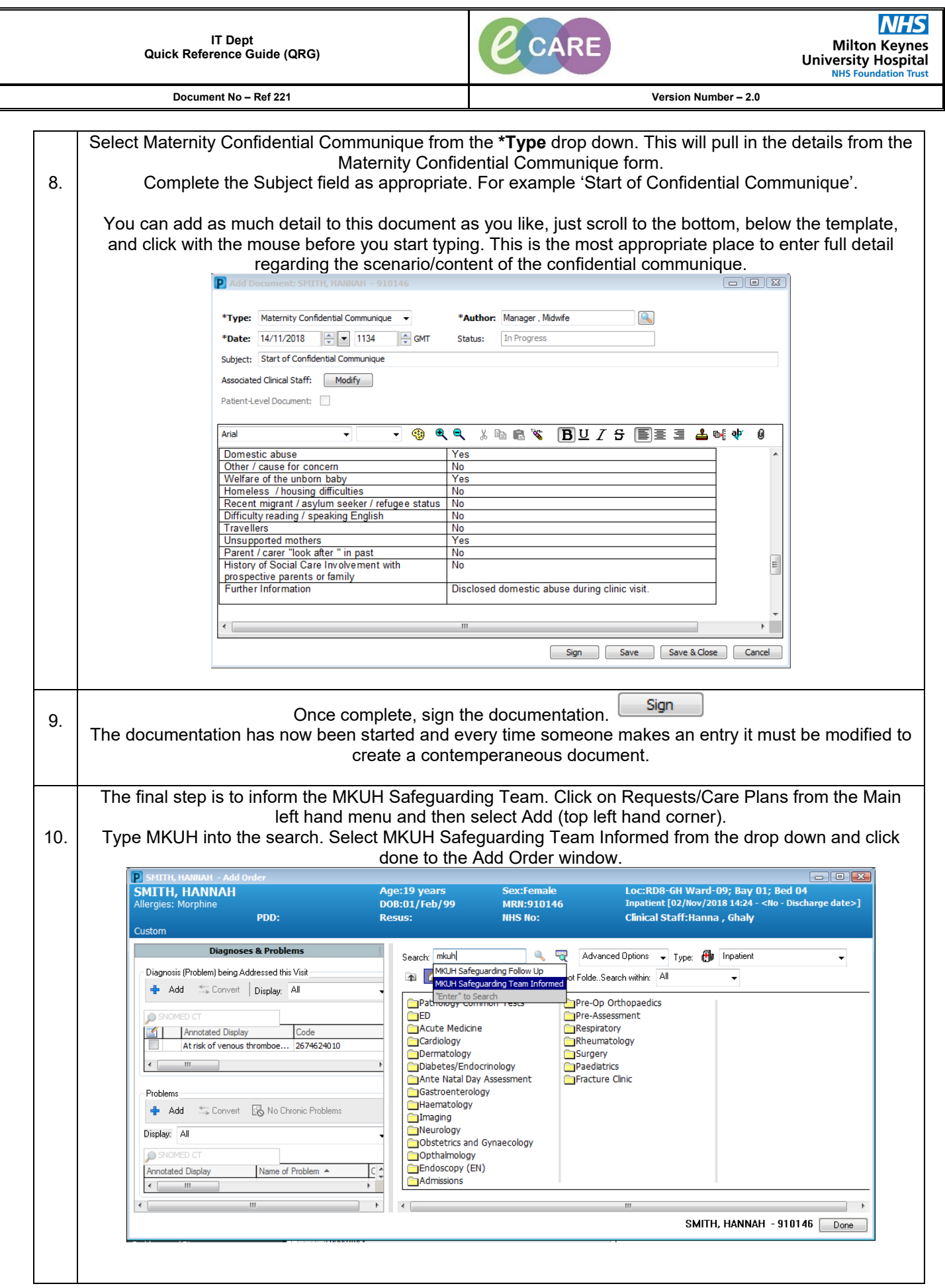

**IT Dept Quick Reference Guide (QRG)**

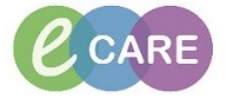

**Document No – Ref 221 Version Number – 2.0**

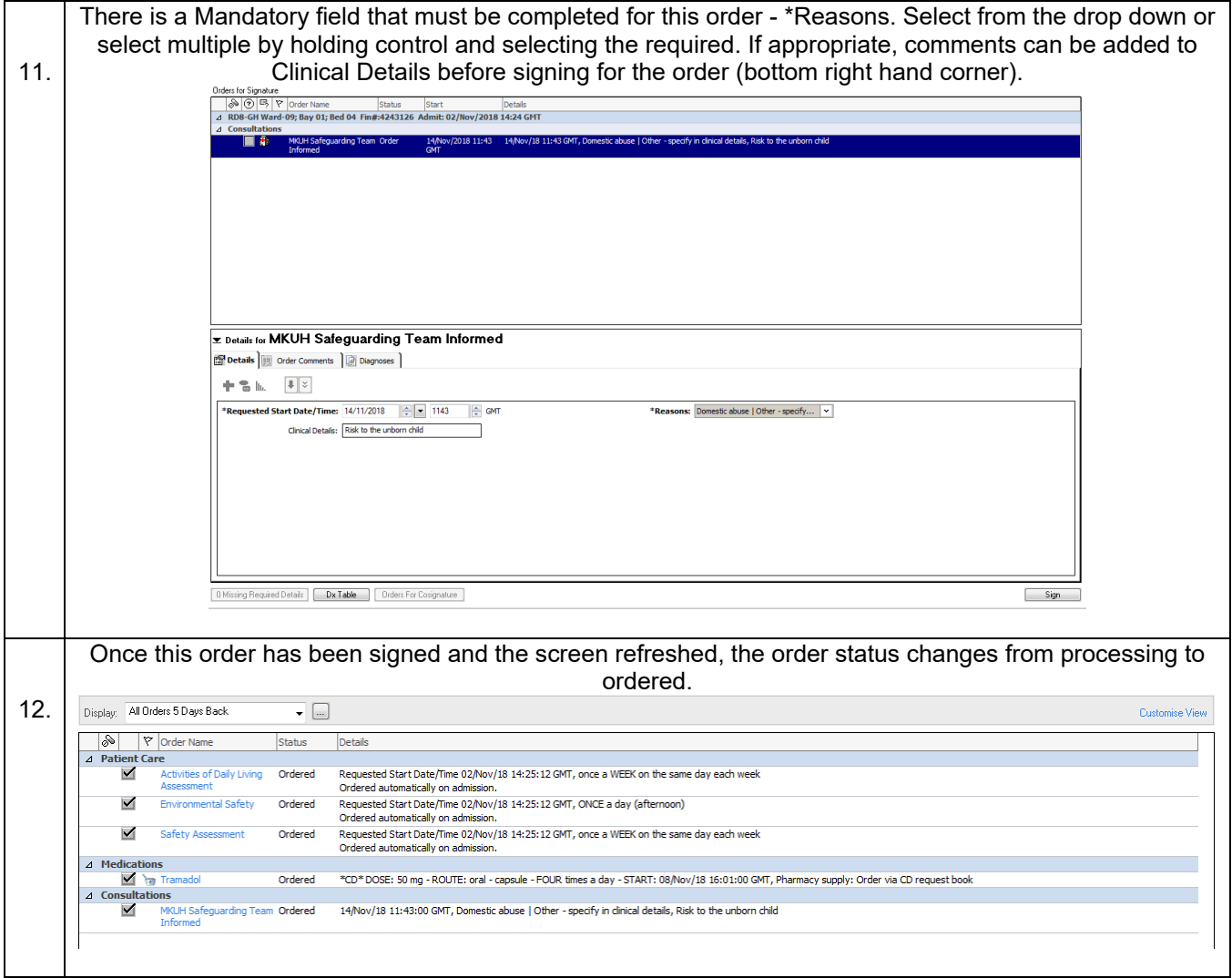